# Performance Improvement Revisited

# Goals of this Lecture

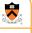

.

## Help you learn how to:

- Improve program performance by exploiting knowledge of underlying system
  Compiler capabilities
  - Complier capabilities
  - Hardware architecture Program execution

## • And thereby:

- Help you to write efficient programs
- Review material from the second half of the course

# Improving Program Performance

· Most programs are already "fast enough"

- No need to optimize performance at all
- Save your time, and keep the program simple/readable
- · Most parts of a program are already "fast enough"
- · Usually only a small part makes the program run slowly
- Optimize only this portion of the program, as needed
- Steps to improve execution (time) efficiency
  - Do timing studies (e.g., gprof)
  - · Identify hot spots
  - $\boldsymbol{\cdot}$  Optimize that part of the program
- Repeat as needed

## Ways to Optimize Performance

#### Better data structures and algorithms

- Improves the "asymptotic complexity"
  - Better scaling of computation/storage as input grows

**\*** 

,

- E.g., going from  $O(n^2)$  sorting algorithm to  $O(n \log n)$
- · Clearly important if large inputs are expected
- · Requires understanding data structures and algorithms

#### · Better source code the compiler can optimize

### • Improves the "constant factors"

- Faster computation during each iteration of a loop
- E.g., going from 1000n to 10n running time
- Clearly important if a portion of code is running slowly
- Requires understanding hardware, compiler, execution

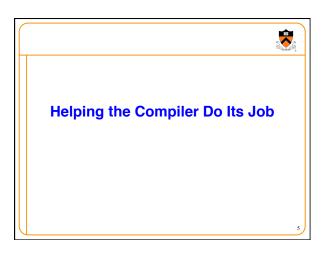

## **Optimizing Compilers** • Provide efficient mapping of program to machine Register allocation · Code selection and ordering

- · Eliminating minor inefficiencies
- Don't (usually) improve asymptotic efficiency • Up to the programmer to select best overall algorithm
- · Have difficulty overcoming "optimization blockers"
  - Potential function side-effects
  - · Potential memory aliasing

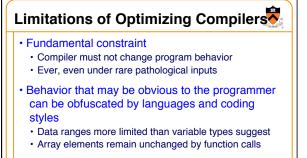

- Most analysis is performed only within functions
   Whole-program analysis is too expensive in most cases
- Most analysis is based only on static information
   Compiler has difficulty anticipating run-time inputs

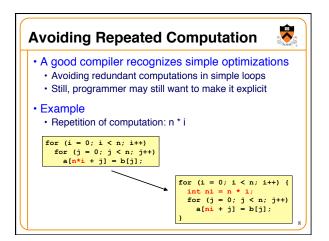

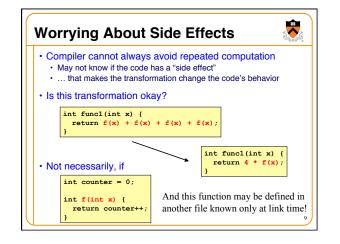

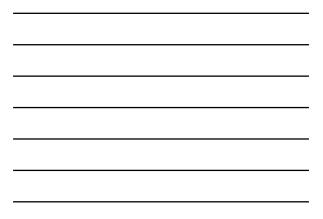

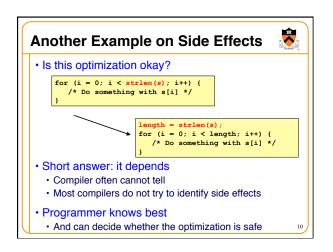

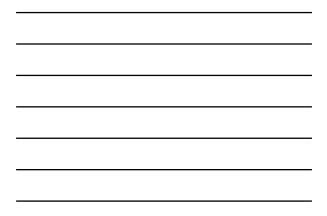

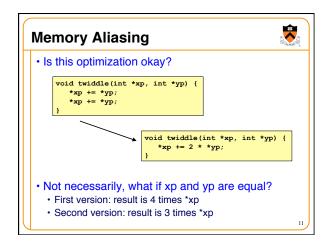

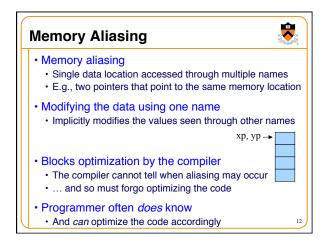

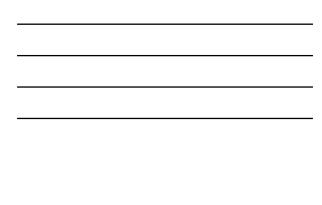

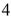

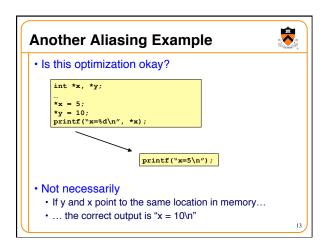

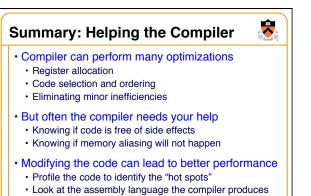

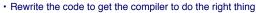

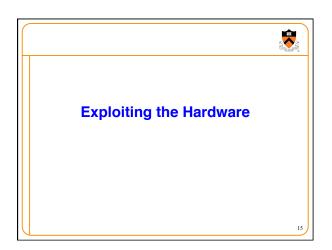

## **Underlying Hardware**

- Implements a collection of instructions
  - Instruction set varies from one architecture to another
    Some instructions may be faster than others
- Registers and caches are faster than main memory
   Number of registers and sizes of caches vary

**R** 

- Exploiting both spatial and temporal locality
- Exploits opportunities for parallelism
   Pipelining: decoding one instruction while running another
   Benefits from code that runs in a sequence
  - Superscalar: perform multiple operations per clock cycle
  - · Benefits from operations that can run independently
  - Speculative execution: performing instructions before knowing they will be reached (e.g., without knowing outcome of a branch)

Addition Faster Than Multiplication

Adding instead of multiplying
Addition is faster than multiplication

Recognize sequences of products

Replace multiplication with repeated addition

for (i = 0; i < n; i++) {
 int ni = n \* i;
 for (j = 0; j < n; j++)
 a[ni + j] = b[j];
 j
 int ni = 0;
 for (j = 0; j < n; j++)
 a[ni + j] = b[j];
 int ni = n;
 a[ni + j] = b[j];
 a[ni + n;
 a[ni + n;
 content of the second second secon

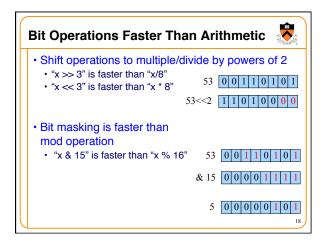

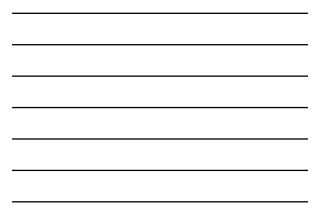

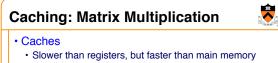

Both instruction caches and data caches

- · Locality
  - Temporal locality: recently-referenced items are likely to be referenced in near future
  - Spatial locality: Items with nearby addresses tend to be referenced close together in time
- Matrix multiplication
- Multiply n-by-n matrices A and B, and store in matrix C
- Performance heavily depends on effective use of caches,

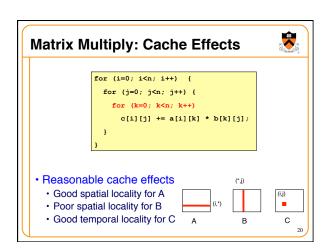

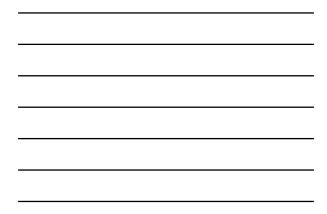

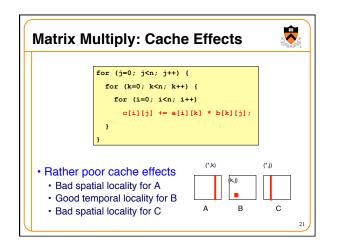

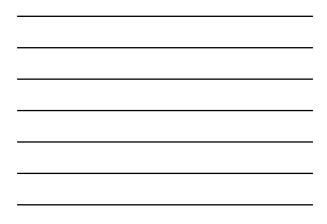

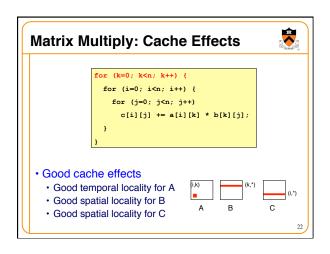

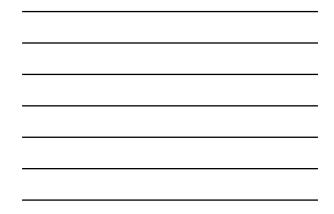

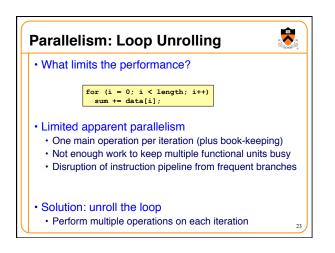

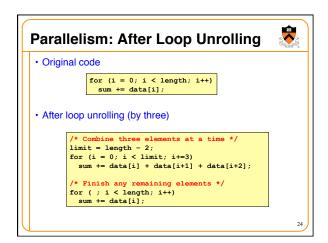

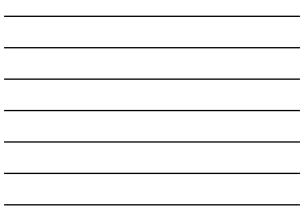

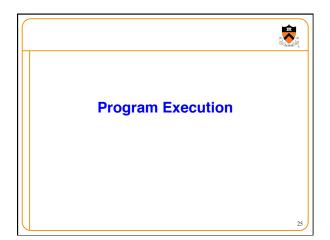

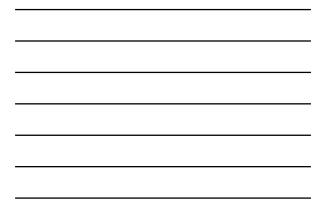

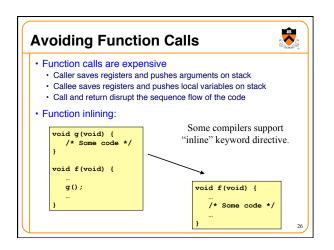

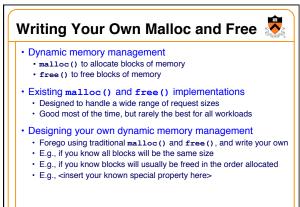

## Stand on the Shoulders of Giants

#### • Find good working code

- Our cache example can be improved using "blocking"
- The library qsort () function has many optimizations
- Various malloc/free libraries exist even Google has one

## Learn from the lessons of others

- + Read about prior systems papers, online, textbooks
- Understand what precipitated change
- Learn how they reacted to change

#### · Look before you leap

- Some hardware already unrolls small loops
- Small code takes less cache space
- Pointers can slow down processors (but not always)

# Conclusion

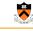

- Work smarter, not harder
  - No need to optimize a program that is "fast enough"
  - Optimize only when, and where, necessary
- Speeding up a program
   Better data structures and algorithms: better asymptotic behavior
- Optimized code: smaller constants
- Techniques for speeding up a program
- Coax the compiler
- Exploit capabilities of the hardware
- Capitalize on knowledge of program execution

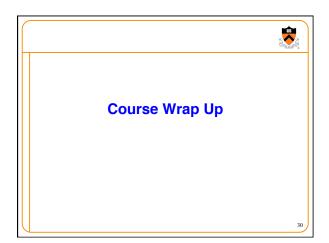

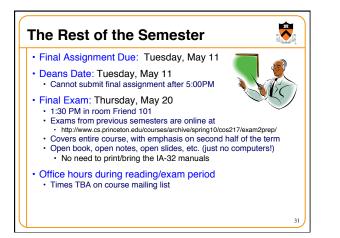

## Goals of COS 217

- Understand boundary between code and computer
  - Machine architecture
- Operating systems

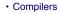

- Learn C and the Unix development tools
- · C is widely used for programming low-level systems
- Unix has a rich development environment
- · Unix is open and well-specified, good for study & research
- Improve your programming skills
- More experience in programming
- Challenging and interesting programming assignments
- Emphasis on modularity and debugging

## Relationship to Other Courses

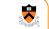

- Machine architecture
  - Logic design (306) and computer architecture (471)
  - · COS 217: assembly language and basic architecture
- Operating systems
- Operating systems (318)
- · COS 217: virtual memory, system calls, and signals
- Compilers
- Compiling techniques (320)
- COS 217: compilation process, symbol tables, assembly and machine language
- Software systems
- Numerous courses, independent work, etc.
- COS 217: programming skills, UNIX tools, and ADTs

# Lessons About Computer Science 👼

#### Modularity

- · Well-defined interfaces between components
- Allows changing the implementation of one component without changing another
- The key to managing complexity in large systems

#### Resource sharing

- Time sharing of the CPU by multiple processes
- Sharing of the physical memory by multiple processes

#### Indirection

- · Representing address space with virtual memory
- Manipulating data via pointers (or addresses)
- Lessons Continued
   Hierarchy

   Memory: registers, cache, main memory, disk, tape, ...
   Balancing the trade-off between fast/small and slow/big

   Bits can mean anything

   Code, addresses, characters, pixels, money, grades, ...
   Arithmetic can be done through logic operations
   The meaning of the bits depends entirely on how they are accessed, used, and manipulated

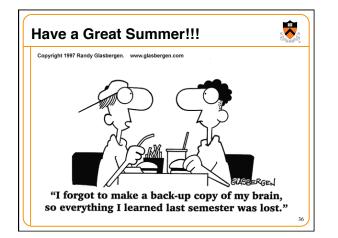

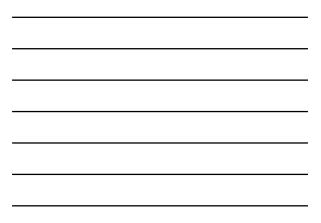